# Let's Learn Cricut

Sample Whisper Downloading a Design Bundle SVG file

#### Let's get a free file HERE

 $\mathsf{L}$ 

el lee <u>lee</u> This free design comes with our Premium License which allows Commercial and Personal Use. You can find the license here: https://designbundles.net/license

A > Free Designs > Crafters > Pumpkin syg. Fall syg. Autumn syg

#### FREE Pumpkin svg, Fall svg, **Autumn svg**

**4 MyPaperThings** 

What is Pumpkin svg, Fall svg, Autumn svg?

Pumpkin svg, Fall svg, Autumn svg

This design contains each of the following: PNG SVG DXF EPS

These are to use on your Silhouette Cameo and or Cricut Design Space software or any other program that is compatible with SVGs. If you are using another type of machine or program please check with your program to ensure your capability with these file types.

If you have any questions or concerns please contact us.

Thank you! :)

### Download - each computer is a bit different

- Choose where to save
- Double click on zipped file to open and unzip

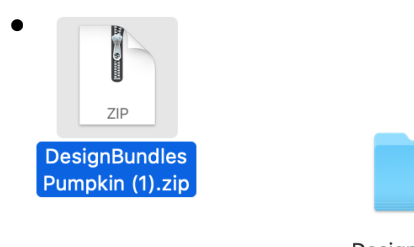

DesignBundles Pumpkin

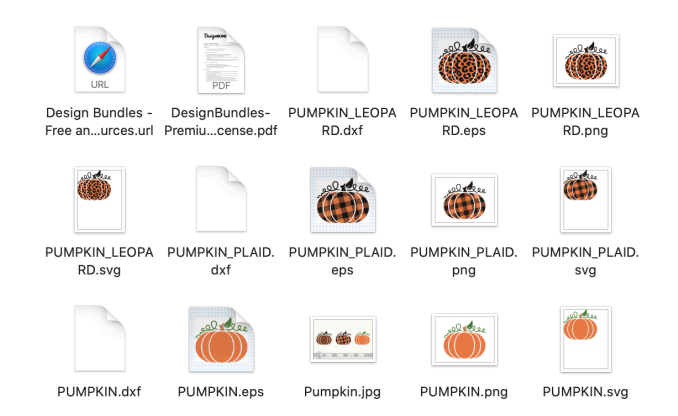

YIKES! So many options but you want the ones with .SVG on the end

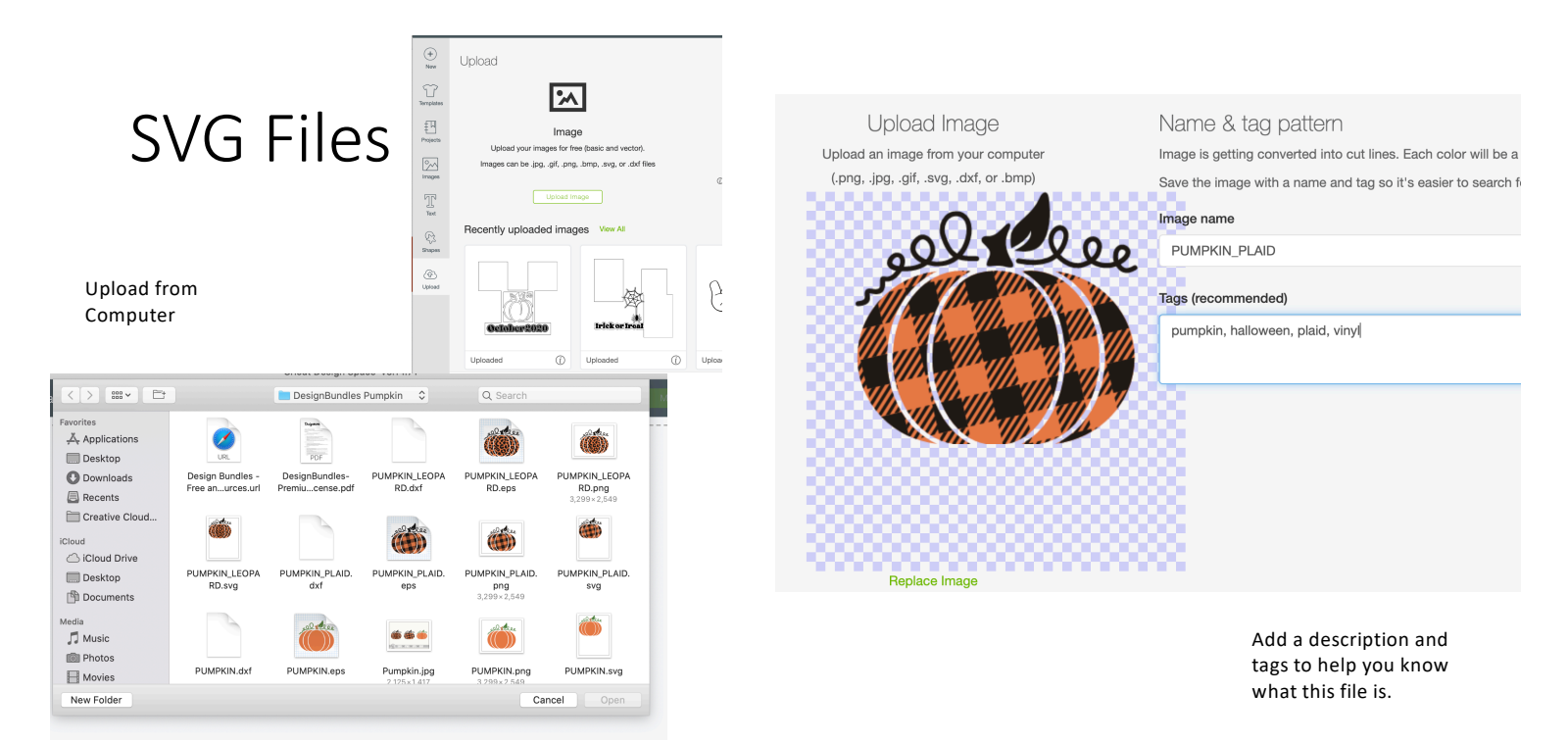

Each of these can be a bit different depending on the designer

## Add to the Design Mat

#### Recently uploaded image

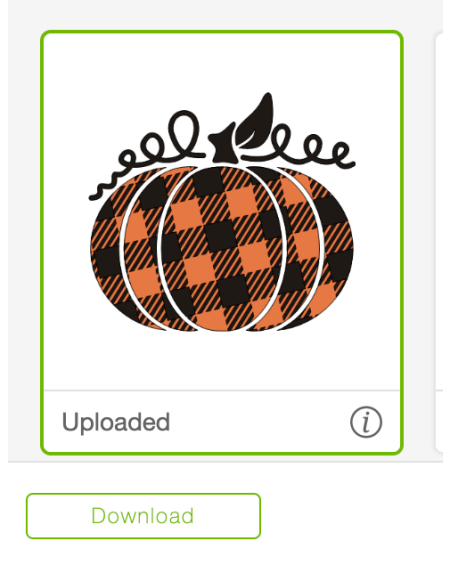

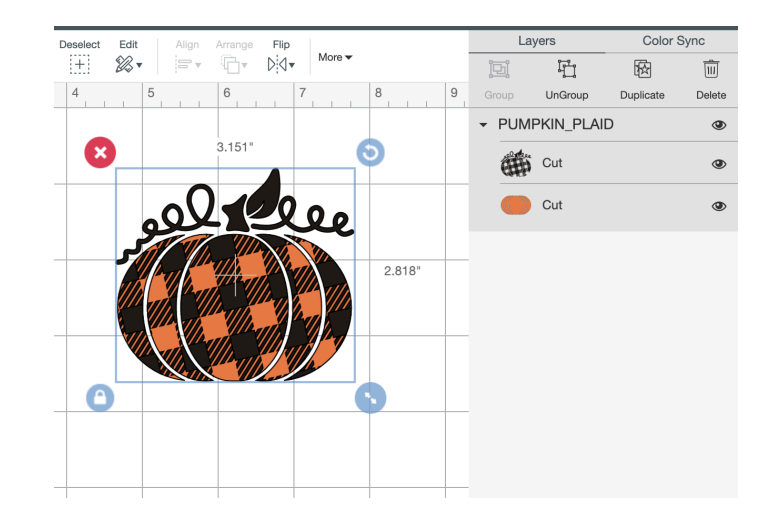

#### Remember, Cricut cuts by color

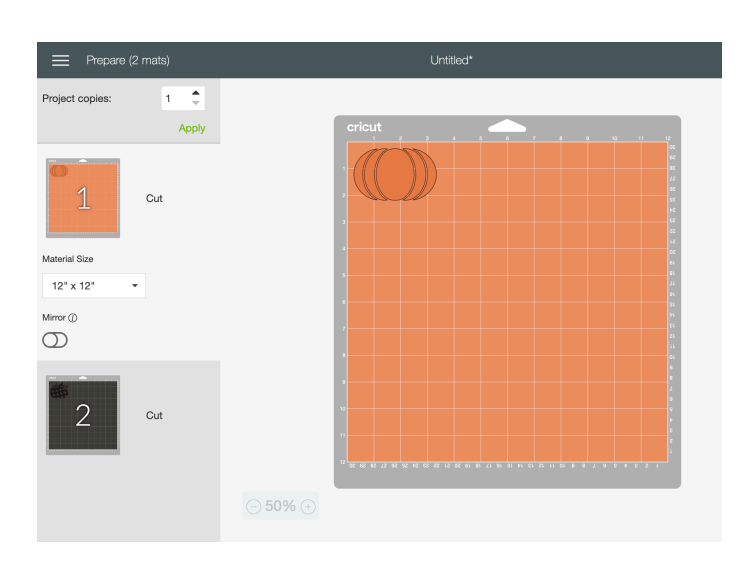

- And what you see is what you get
- No surprises about sizing or where the cut will be on your mat
- Sooo the black layer is going to be LOTS of itty bitty pieces to create the plaid so I am planning to cut the top layer of vinyl but you can use paper and vinyl.